## **TYPO3.Flow - Feature # 10524**

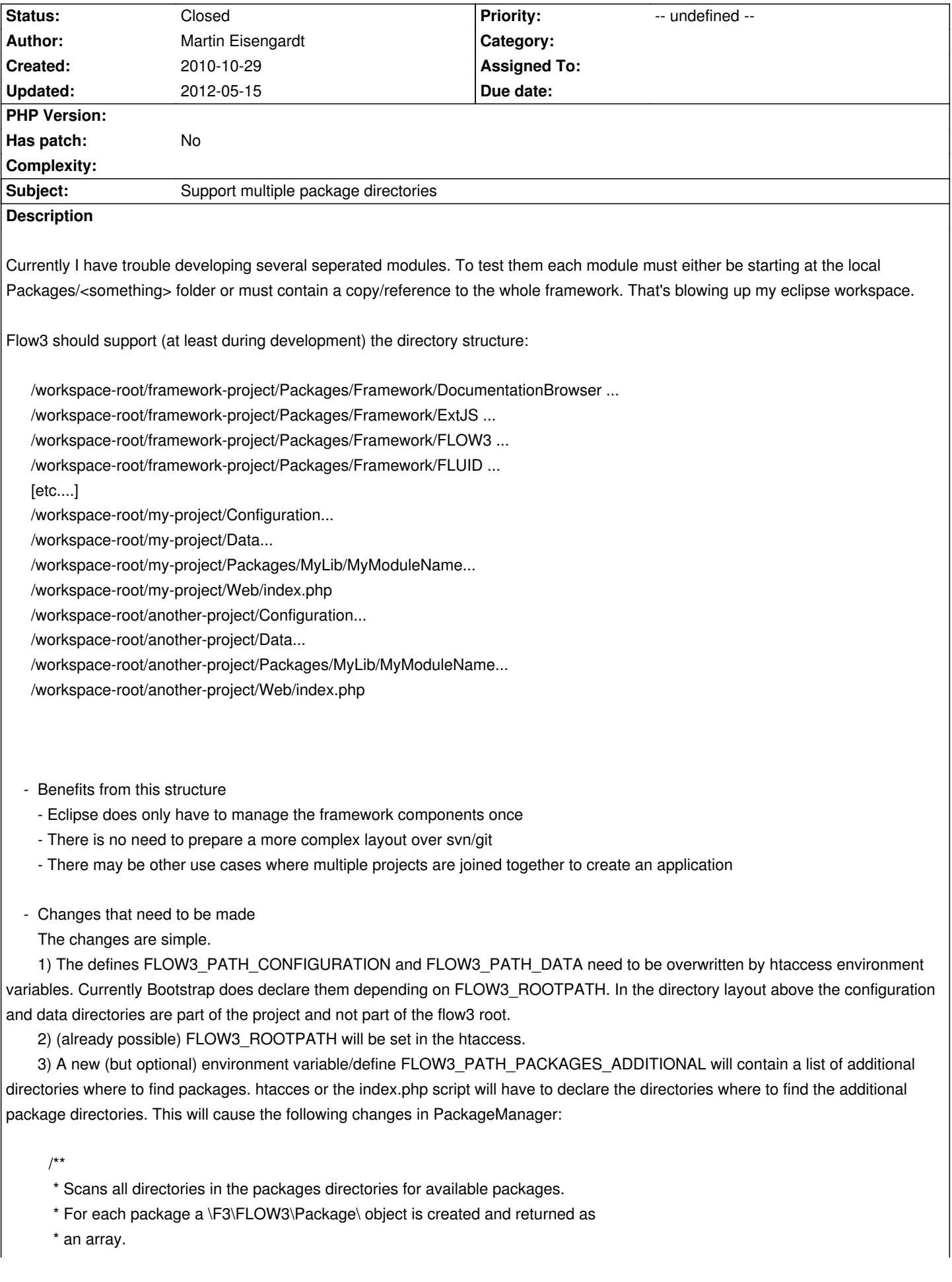

```
 *
    * @return void
    * @author Robert Lemke <robert@typo3.org>
    */
   protected function scanAvailablePackages() {
     $this->packages = array('FLOW3' => $this->objectManager->create('F3\FLOW3\Package\Package', 'FLOW3',
FLOW3_PATH_FLOW3));
     $this->scanPathForPackages(FLOW3_PATH_PACKAGES);
    if (defined('FLOW3_PATH_PACKAGES_ADDITIONAL')) {
       foreach (explode(';', FLOW3_PATH_PACKAGES_ADDITIONAL) as $path) {
          $this->scanPathForPackages($path);
       }
     }
    foreach (array_keys($this->packages) as $upperCamelCasedPackageKey) {
        $this->packageKeys[strtolower($upperCamelCasedPackageKey)] = $upperCamelCasedPackageKey;
     }
   }
/**
    * Scans a directory for packages.
 * 
    * some of the code was taken from flow3
 * 
    * @param string $path
 * 
    * @throws \F3\FLOW3\Package\Exception\DuplicatePackageException
    */
   protected function scanPathForPackages($path)
   {
    foreach (new \DirectoryIterator($path) as $parentFileInfo) {
        $parentFilename = $parentFileInfo->getFilename();
        if ($parentFilename[0] === '.' || !$parentFileInfo->isDir()) continue;
        foreach (new \DirectoryIterator($parentFileInfo->getPathname()) as $childFileInfo) {
          $childFilename = $childFileInfo->getFilename();
          if ($childFilename[0] !== '.' && $childFilename !== 'FLOW3') {
             $packagePath = \F3\FLOW3\Utility\Files::getUnixStylePath(realpath($childFileInfo->getPathName())) . '/';
            if (isset($this->packages[$childFilename])) {
               throw new \F3\FLOW3\Package\Exception\DuplicatePackageException('Detected a duplicate package, remove
either "' . $this->packages[$childFilename]->getPackagePath() . '" or "' . $packagePath . '".', 1253716811);
 }
            $this->packages[$childFilename] = $this->objectManager->create('F3\FLOW3\Package\Package',
$childFilename, $packagePath);
          }
       }
     }
   }
```
## **History**

## **#1 - 2012-03-12 18:35 - Christian Müller**

- *Status changed from New to Needs Feedback*
- *Has patch set to No*

What speaks against symlinking the Framework directory to your projects?

## **#2 - 2012-05-15 15:39 - Robert Lemke**

- *Status changed from Needs Feedback to Closed*
- *Priority changed from Should have to -- undefined --*

Nothing more happened with this issue and it's unlikely that we need it considering the possibility to use symlinks and the planned integration of Composer.